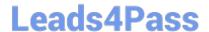

# **AD0-E134**<sup>Q&As</sup>

Adobe Experience Manager Developer Exam

### Pass Adobe AD0-E134 Exam with 100% Guarantee

Free Download Real Questions & Answers PDF and VCE file from:

https://www.leads4pass.com/ad0-e134.html

100% Passing Guarantee 100% Money Back Assurance

Following Questions and Answers are all new published by Adobe
Official Exam Center

- Instant Download After Purchase
- 100% Money Back Guarantee
- 365 Days Free Update
- 800,000+ Satisfied Customers

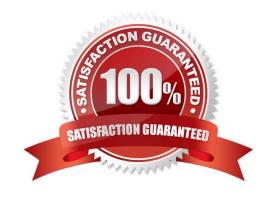

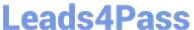

#### **QUESTION 1**

A developer is on an AEM application that is being used to calculate an employee\\'s salary. The calculation is done in an OSGi service called CalculationService. This service class has a dependency on one other service, called the EmployeeService.

How should the developer make sure that the critical code in the CalculationService has a high unit test coverage?

- A. Use a mock framework in the unit test to inject the CalculationService
- B. Instantiate the EmployeeService in the unit test and pass it to the constructor of the CalculationService
- C. Use a mock framework in the unit test to inject the EmployeeService
- D. Use the feature flag in the unit test to disable the calls to the EmployeeService

Correct Answer: C

Explanation: A mock framework is a tool that allows creating mock objects that simulate the behavior of real objects in a controlled way. A mock framework can be used in a unit test to inject the EmployeeService dependency into the CalculationService and verify its interactions. This way, the unit test can focus on testing the logic of the CalculationService without relying on the actual implementation of the EmployeeService. References: https://sling.apache.org/documentation/development/sling-testing- tools.htmlhttps://wcm.io/testing/aemmock/usage.html

#### **QUESTION 2**

An AEM as a Cloud Service implementation customer wants content to be replicated as soon as the On Time and Off Times are reached.

What must the developer configure?

- A. Enable Auto Replicate via On Off Trigger Configuration
- B. Enable On Time or Off Time via Page Properties
- C. Configure the Publish content tree via Workflow Models

Correct Answer: A

Explanation: The Auto Replicate via On Off Trigger Configuration is a feature that allows content to be replicated as soon as the On Time and Off Times are reached. This feature can be enabled by creating an OSGi configuration for the

com.day.cq.wcm.core.impl.servlets.OnOffTimeServlet service. This service listens for changes in the On Time and Off Time properties of pages and triggers replication accordingly.

References: https://experienceleague.adobe.com/docs/experience-manager-65/deploying/configuring/replication.html?lang=en#on-off- timehttps://experienceleague.adobe.com/docs/experiencemanager- 65/deploying/configuring/

replication.html?lang=en#auto-replication

## Leads4Pass

#### https://www.leads4pass.com/ad0-e134.html

2024 Latest leads4pass AD0-E134 PDF and VCE dumps Download

#### **QUESTION 3**

Which tool should a developer use to look up Adobe Identity Management System (IMS) users by email and return their IMS IDs?

- A. Developer Console
- B. User Mapping Tool
- C. IMS Lookup Tool
- D. Cloud Acceleration

Correct Answer: C

Explanation: The IMS Lookup Tool is a tool that allows looking up Adobe Identity Management System (IMS) users by email and returning their IMS IDs. The IMS Lookup Tool is available in the Cloud Manager UI under the Tools menu. The

IMS Lookup Tool can be used to find the IMS IDs of users who need to be added to Cloud Manager programs or environments.

References: https://experienceleague.adobe.com/docs/experience- manager-cloud-service/implementing/using-cloud-manager/ims-lookup- tool.html?lang=enhttps://experienceleague.adobe.com/docs/experience-manager-cloud-service/

implementing/using-cloud-manager/adding-users-to-programs-and- environments.html?lang=en

#### **QUESTION 4**

AEM SPA integration provides various design models. In an application the developer chooses to use AEM as a headless CMS without using the SPA Editor SDK framework.

What would be an advantage for this design model?

- A. The content author can edit the app using AEM\\'s content authoring experience.
- B. The developer has full control over the app.
- C. The SPA is compatible with the template editor
- D. The developer keeps control over the app by only enabling authoring in restricted areas of the app

Correct Answer: C

In an application where the developer chooses to use AEM as a headless CMS without using the SPA Editor SDK framework, the advantage would be that the developer keeps control over the app by only enabling authoring in restricted areas of the app. By limiting the use of the SPA Editor SDK, the developer can ensure that content authors do not have access to the entire application code and can only make changes within specific areas or components that have been designated for them. This provides greater security and control over the application while still allowing content authors to make necessary updates and changes to the content. Therefore, the correct answer is D.

#### **QUESTION 5**

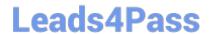

#### https://www.leads4pass.com/ad0-e134.html

2024 Latest leads4pass AD0-E134 PDF and VCE dumps Download

Which configuration must be applied to enable re-fetching of cached items based on Cache Headers sent by AEM?

- A. /autoInvalidate true
- B. /autoInvalidate "1"
- C. /enableTTLtrue
- D. /enableTTL "1"

Correct Answer: D

Explanation: The /enableTTL "1" configuration must be applied to enable re-fetching of cached items based on Cache Headers sent by AEM. This configuration enables the Time To Live (TTL) feature of dispatcher, which allows dispatcher to check the Cache-Control and Expires headers of the cached files and re-fetch them from AEM if they are expired. References:https://experienceleague.adobe.com/docs/experience-manager- dispatcher/using/configuring/page-invalidation.html?lang=en#time-based-cache- invalidation

AD0-E134 VCE Dumps

AD0-E134 Study Guide

AD0-E134 Exam Questions